## **Exit topics for Chemistry people leaving Cornell**

HR refers to Chemistry IT Chemistry Department people who are leaving. To help them and their groups, we provide a consultation, using this page as a guide.

## See also

- [CCB HR Exit form edit ideas](https://confluence.cornell.edu/display/chemit/CCB+HR+Exit+form+edit+ideas)
- <https://it.cornell.edu/alias-netids/netids-what-happens-when-you-leave>
- [Sponsored NetIDs and GuestIDs](https://confluence.cornell.edu/display/chemit/Sponsored+NetIDs+and+GuestIDs)
- [Onboarding activities](https://confluence.cornell.edu/pages/viewpage.action?pageId=262538404)

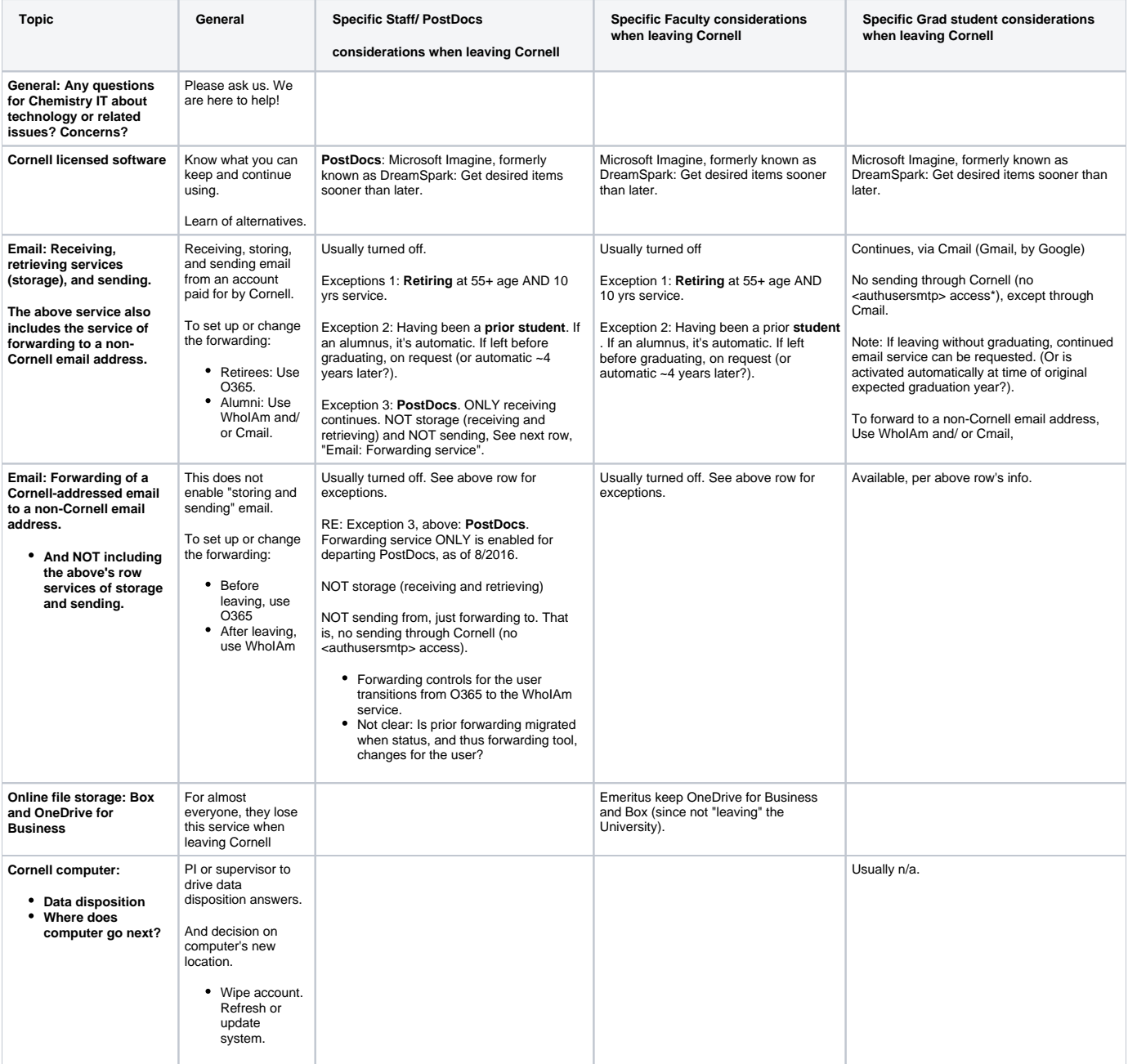

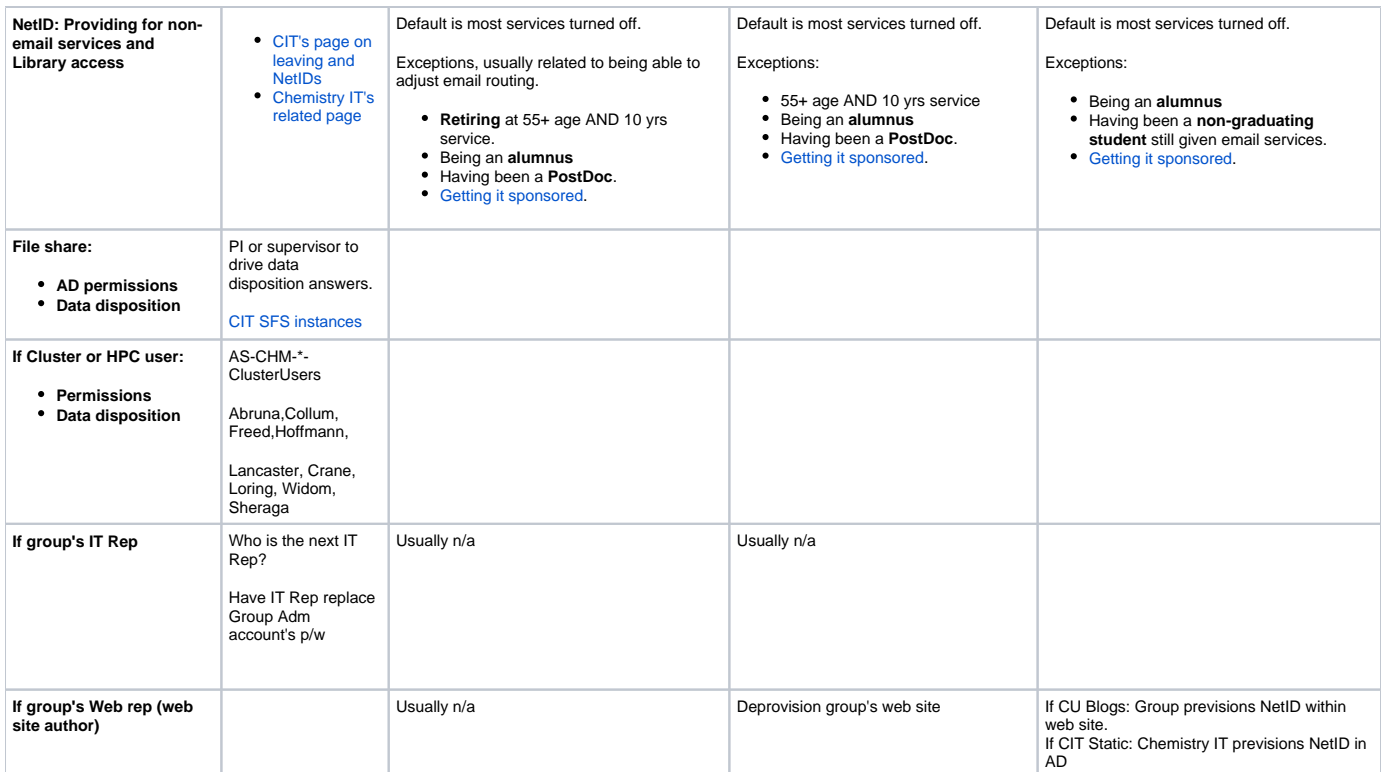

**\*** Sending email via <authusersmtp> is possible for current staff and students, [useful for certain situations.](https://confluence.cornell.edu/display/chemit/Send+Gmail+as+if+from+your+Cornell+email+account) The service goes away when someone leaves, even if they are still getting Cornell email via Cmail or email forwarding. This change occurred on August 14, 2013 as a result of the large number of compromised alumni accounts.